#### **PROTOKOLL FÖRT VID EXTRAINSATT MÖTE MED STYRELSEN AV SVENSKA SEKTIONEN AV AMNESTY INTERNATIONAL 26 JANUARI 2022**

**Tid:** Onsdag den 26 januari kl 17.00-17.45 **Plats:** Digitalt **Mötesordförande:** Parul Sharma **Justerare:** Anna Fairbrass

#### **Närvarande**

Parul Sharma Anna Fairbrass Clara Gustafsson Anna Tibblin Mehjar Azzouz Ulrika Westerlund Robin Hjalmarsson, personalrepresentant Madelaine Seidlitz, personalrepresentant

#### **Frånvarande**

Noor Amer Younus Tuija Geelnard

#### **Närvarande från sekretariatet**

Anna Johansson, tf generalsekreterare Lina Jakobsson, processledare styrning Christoffer Wisberg, projektledare årsmötet Ida Wistbacka, gruppchef

### **§ 103. 2022 MÖTET ÖPPNAS**

Parul Sharma förklarar mötet öppnat.

## **§ 104. 2022 [punkt 1] UPPLÄGG OCH PROGRAM FÖR ÅRSMÖTET 2022**

Chrsitoffer Wisberg föredrar.

Sekretariatet föreslår ett liknande upplägg vad gäller antalet mötesdagar som för årsmötet 2020 och 2021. Då årsmötet 2022 ska fatta beslut om ett omfattande strategidokument föreslår sekretariatet även att stärka upp berednings- och beslutsprocesserna med ett mötessystem som borgar för inkludering och god transparens.

- Måndag 9/5 kl 17.00-21.00: Mötet öppnas (punkt 1-22 på dagordningen)
- Tisdag 10/5 kl 18.00-20.30: Seminarium med GKs uppdragsgrupp / Presentation och utfrågning av kandidater till förtroendeuppdrag
- Onsdag 11/5 kl 18.00-20.30: Motionsberedning
- Torsdag 12/5 kl 18.00-20.30: Motionsberedning
- Söndag kl 13.00-17.00 (Mötet avslutas, punkt 23-34)

Styrelsen beslutar

att fastställa ovan förslag till upplägg för årsmötet 2022.

### **§ 105. 2021 [punkt 8] MÖTET AVSLUTAS**

Parul sharma avslutar mötet.

Parul Sharma **Anna Fairbrass** Anna Fairbrass Ordförande Vice ordförande

Lina Jakobsson **Sekreterare** 

# Verifikat

Transaktion 09222115557463500851

# Dokument

Protokoll fört vid styrelsemöte 26 januari 2022 Huvuddokument 2 sidor Startades 2022-02-21 11:44:22 CET (+0100) av Lina Jakobsson (LJ) Färdigställt 2022-02-21 18:35:43 CET (+0100)

## Signerande parter

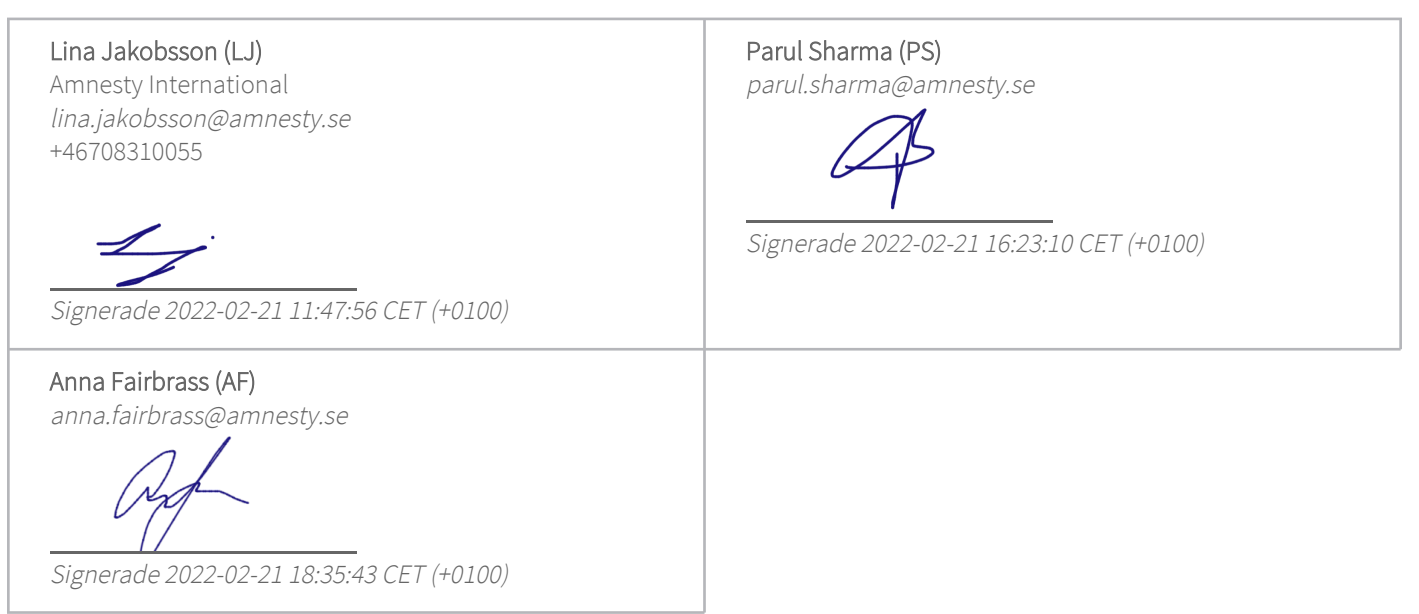

Detta verifikat är utfärdat av Scrive. Information i kursiv stil är säkert verifierad av Scrive. Se de dolda bilagorna för mer information/bevis om detta dokument. Använd en PDF-läsare som t ex Adobe Reader som kan visa dolda bilagor för att se bilagorna. Observera att om dokumentet skrivs ut kan inte integriteten i papperskopian bevisas enligt nedan och att en vanlig papperutskrift saknar innehållet i de dolda bilagorna. Den digitala signaturen (elektroniska förseglingen) säkerställer att integriteten av detta dokument, inklusive de dolda bilagorna, kan bevisas matematiskt och oberoende av Scrive. För er bekvämlighet tillhandahåller Scrive även en tjänst för att kontrollera dokumentets integritet automatiskt på: https://scrive.com/verify

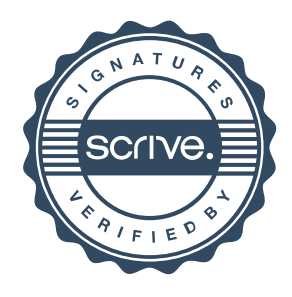